# **Internet Blocking Exposed**

Global Internet Freedom July 2002

**1. Overview 2. DNS Hijacking 3. TCP/IP Filtering 4. Fight Back**

## **1. Overview**

- **Timeline of Blocking**
- **Network Topology**

#### **Timeline**

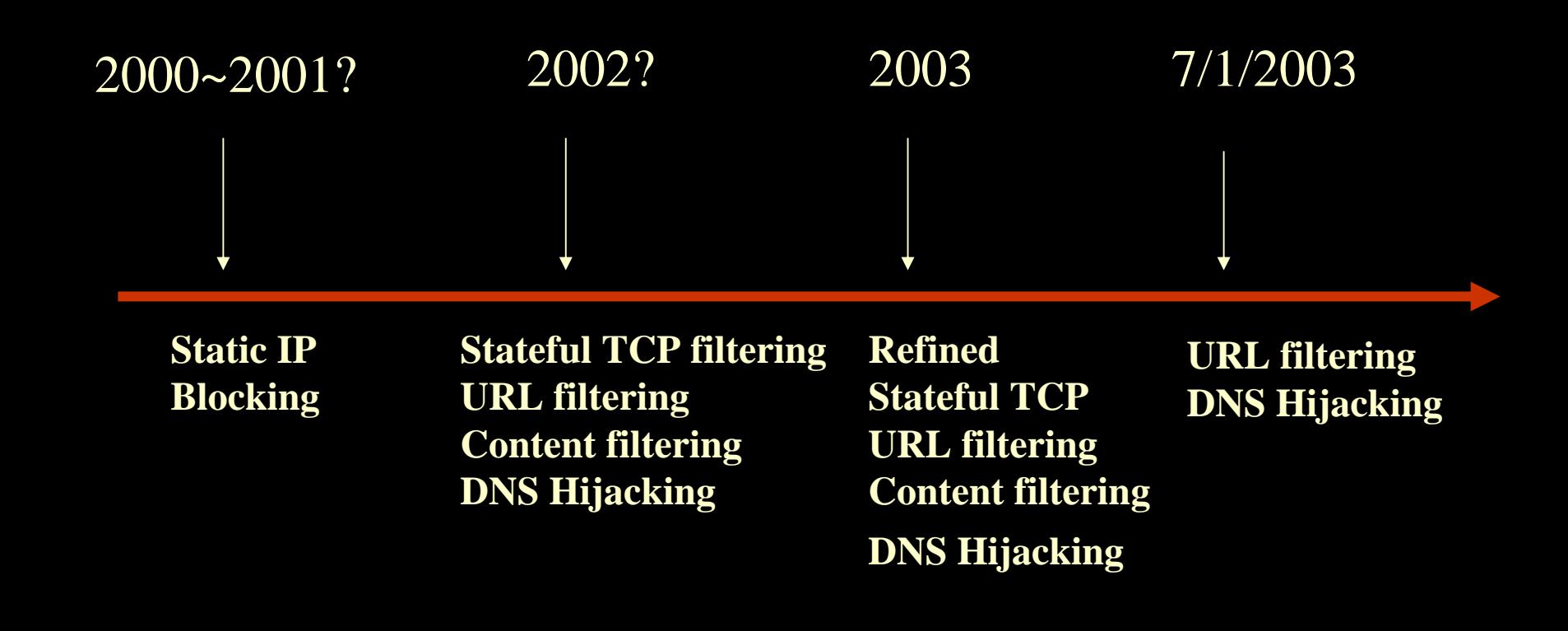

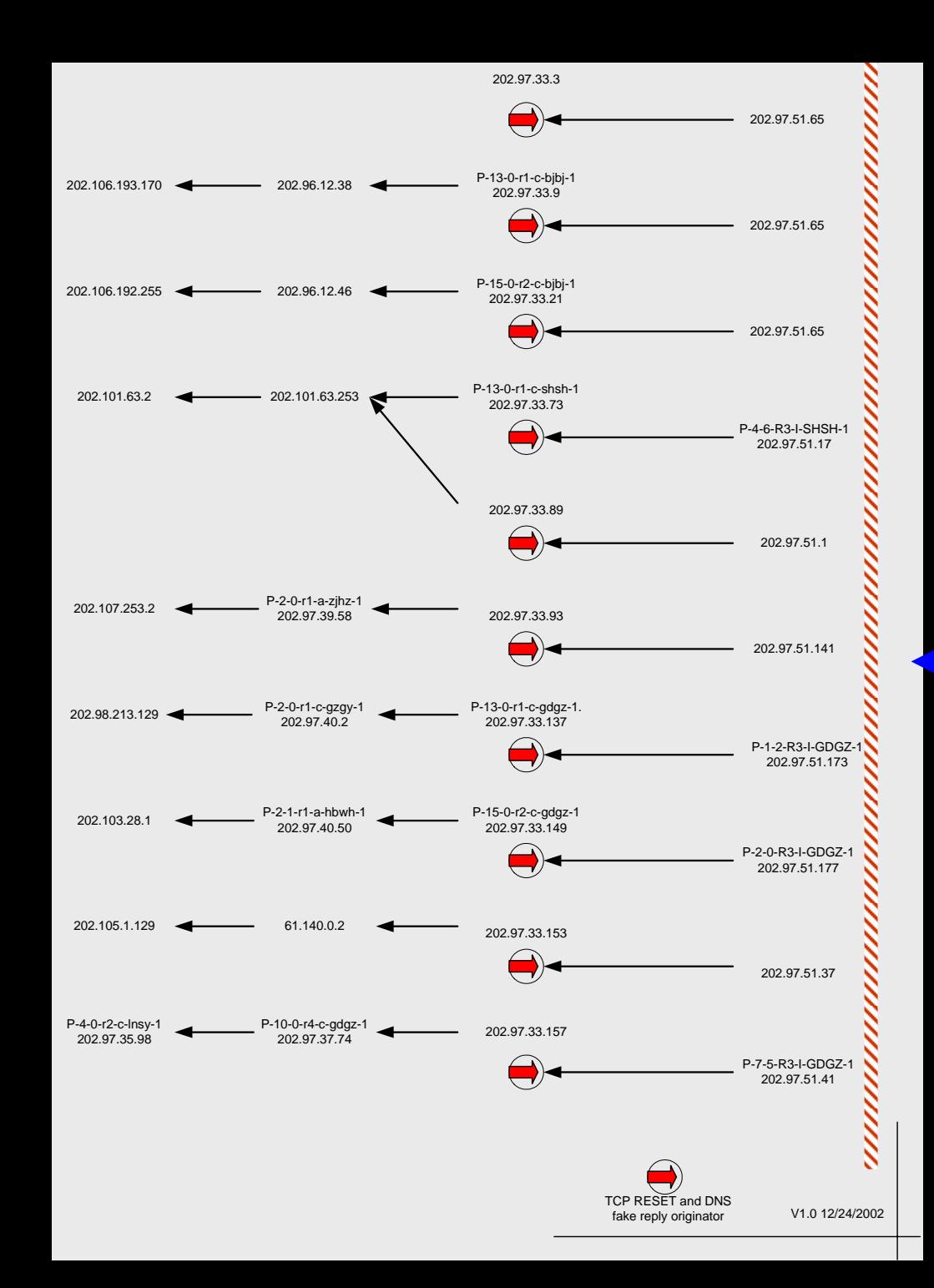

## **2. DNS Hijacking**

- **How DNS Works**
- **DNS Hijacking Exposed**
- **Past and Present**

#### **How DNS Works**

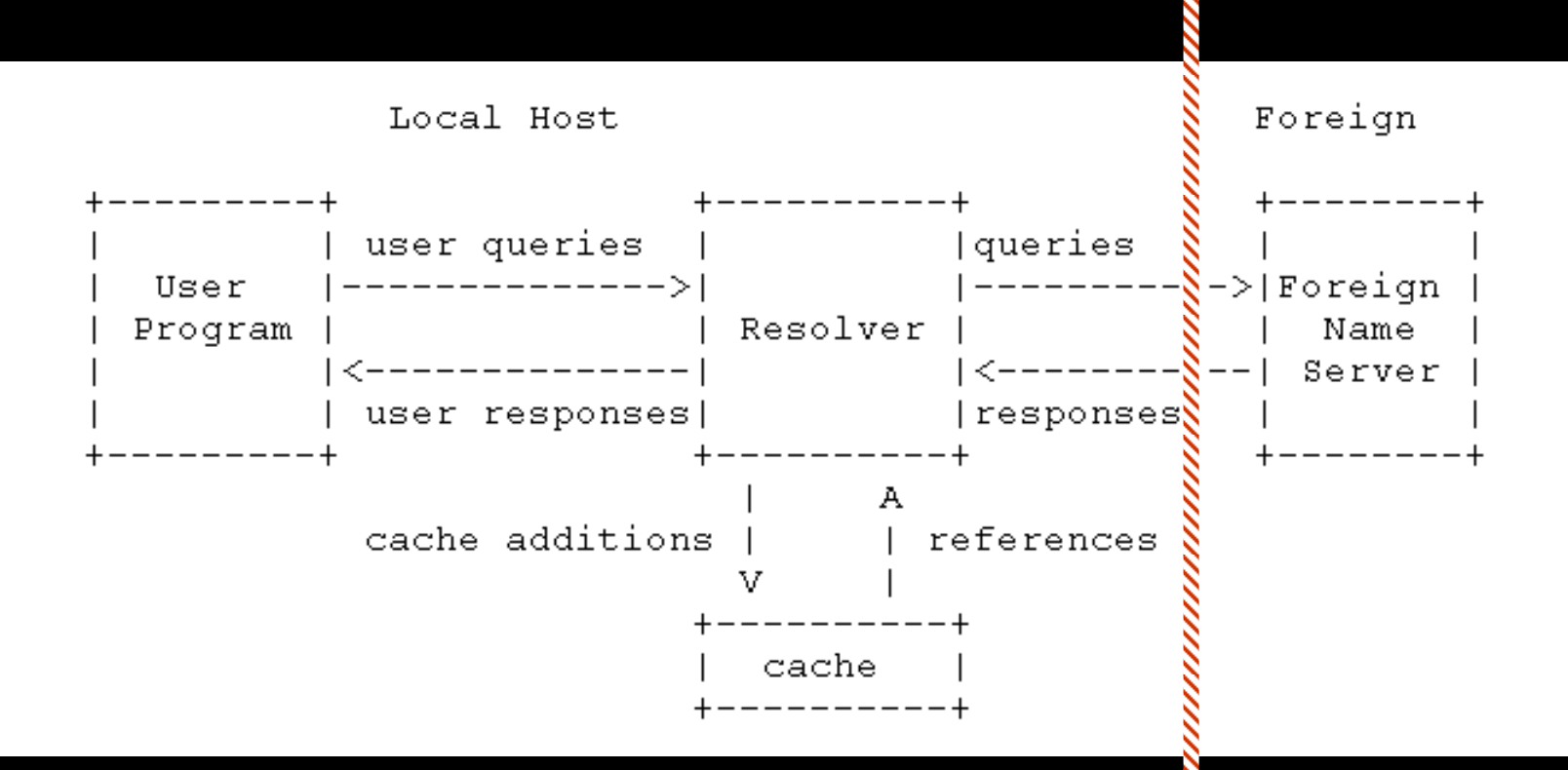

#### **DNS HJ exposed: look at the surface**

**\$ nslookup**

**> server ns.cta.net.cn**

**Default server: ns.cta.net.cn**

**Address: 61.128.192.68#53**

**> www.google.com**

**Address: 216.239.33.99**

**> www.minghui.cc**

**Address: 216.127.147.245**

**> www.no-ip.com**

**Address: 88.88.88.88**

**> www.no-ip.org**

**Address: 64.33.88.161**

**> www.epochtimes.com**

**Address: 65.80.152.100**

#### **DNS HJ exposed: look deeper**

**[lis@X8 lis]\$ /usr/sbin/traceroute dns.cta.net.cn**

**traceroute to dns.cta.net.cn (61.128.128.68), 30 hops max, 38 byte packets**

- **.. ..snip.. ..**
- **8 gbr2-p53.wswdc.ip.att.net (12.123.8.245)**
- **9 tbr1-p012801.wswdc.ip.att.net (12.122.11.165)**
- **10 tbr1-cl4.sl9mo.ip.att.net (12.122.10.30)**
- **11 tbr2-p012401.sl9mo.ip.att.net (12.122.9.142)**
- **12 tbr2-p013701.la2ca.ip.att.net (12.122.10.14)**
- **13 gar1-p370.lsrca.ip.att.net (12.123.199.242)**
- **14 12.119.9.42 (12.119.9.42)**
- **15 p-1-2-R3-I-GDGZ-1.cn.net (202.97.51.173)**
- **16 202.97.33.153 (202.97.33.153)**
- **17 202.97.40.134 (202.97.40.134)**
- **18 61.186.255.225 (61.186.255.225)**
- **19 61.128.253.101 (61.128.253.101)**
- **20 61.128.128.68 (61.128.128.68)**

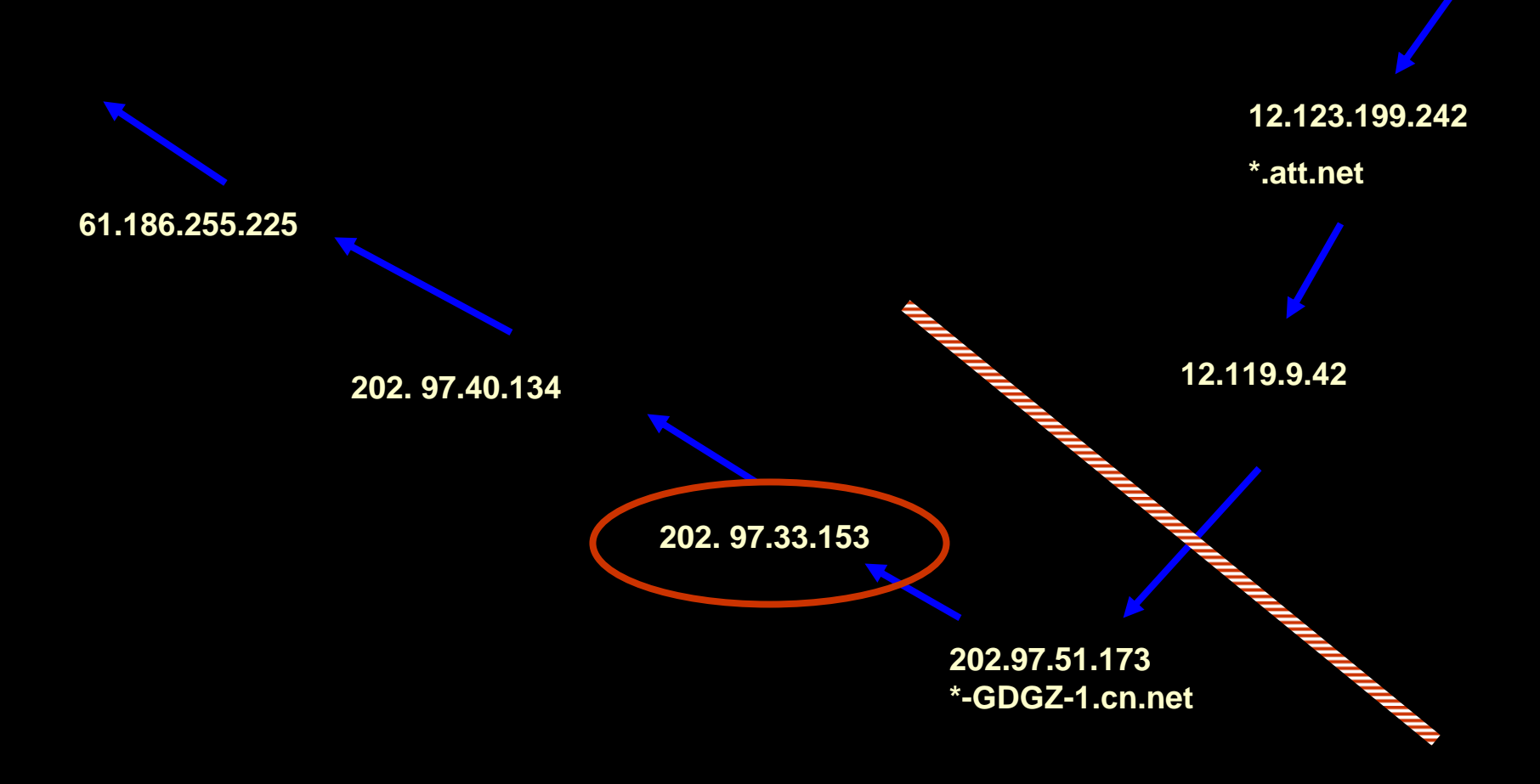

#### **DNS HJ exposed: who is the hijacker?**

```
$ nslookup
```
**> server 12.119.9.42**

**> www.no-ip.org**

**\*\*\* [12.119.9.42] can't find www.no-ip.org: No response from server**

**> server 202.97.51.173**

**> www.no-ip.org**

**\*\*\* [202.97.51.173] can't find www.no-ip.org: No response from server**

**> server 202.97.33.153**

**> www.no-ip.org**

**Address: 65.80.152.100**

**> server 202.97.40.134**

**> www.no-ip.org**

**Address: 88.88.88.88**

## **DNS HJ exposed: more details**

#### **C:\>nslookup**

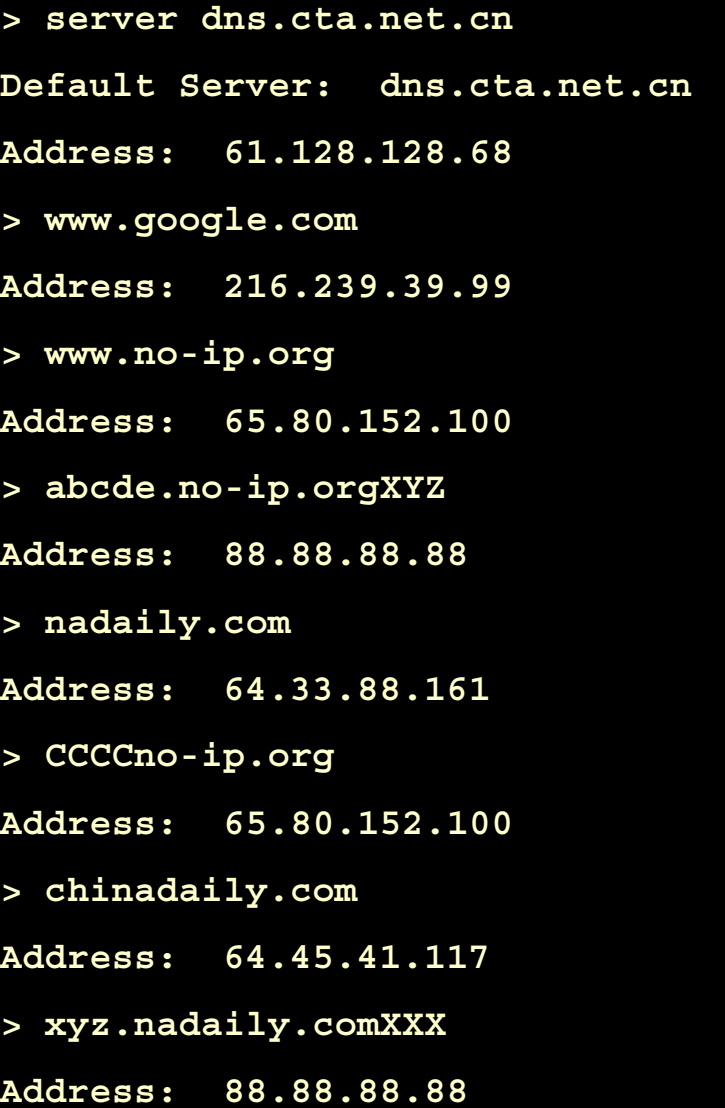

**DNS HJ exposed: Summary**

- **1. Three fake IPs**:
- 88.88.88.88 64.33.88.161 65.80.152.100
- **2. HJ @ national gateway level**
- **3. Fake replies have IP TTL < 50**
- **4. Pattern matching**
- **5. Past and present**

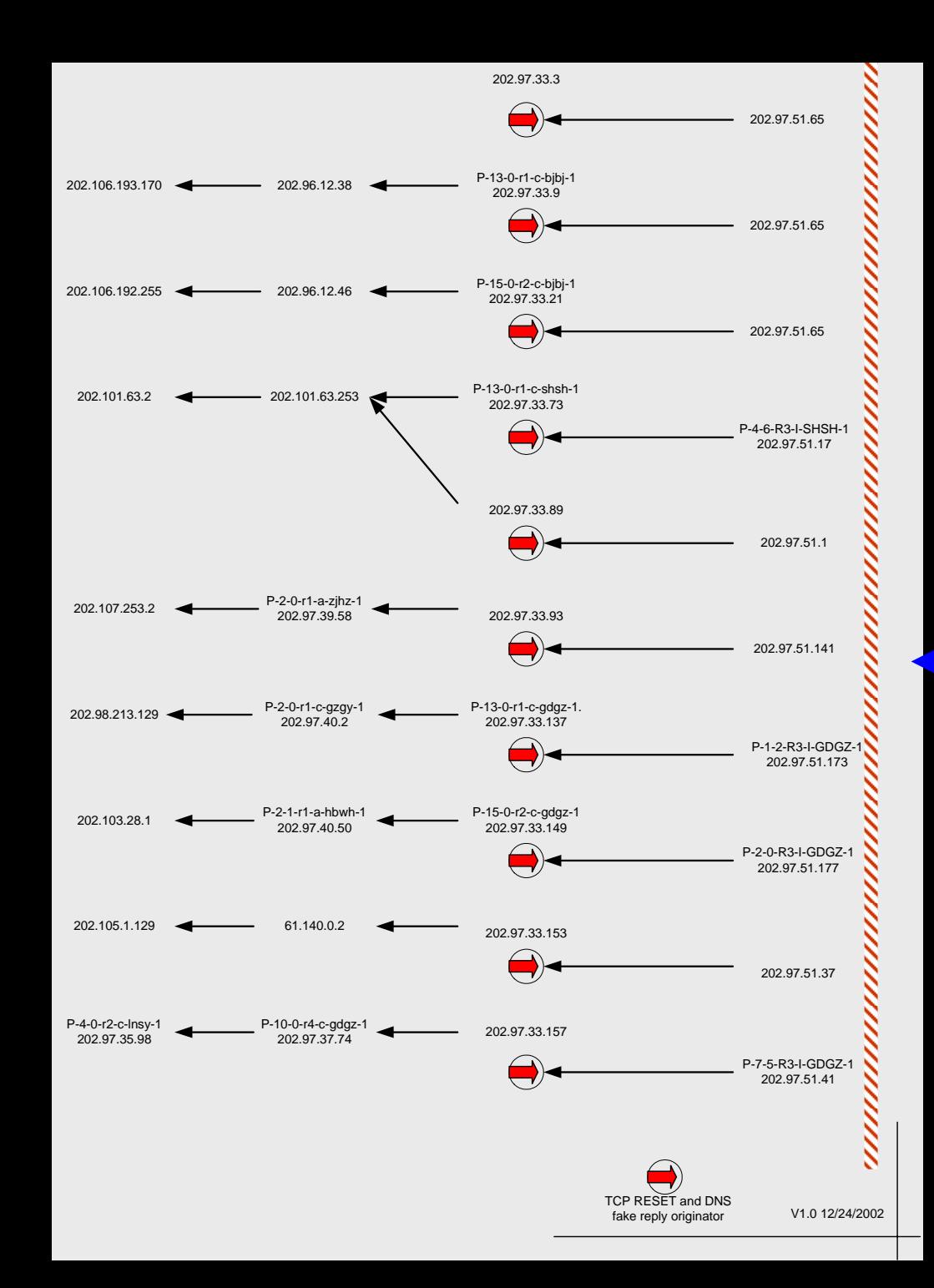

## **3. TCP/IP Filtering**

- **Static IP blocking**
- **Instant TCP connection reset**
- **Stateful TCP connection reset**
- **Content filtering**
- **Past and Present**

## **Static IP blocking**

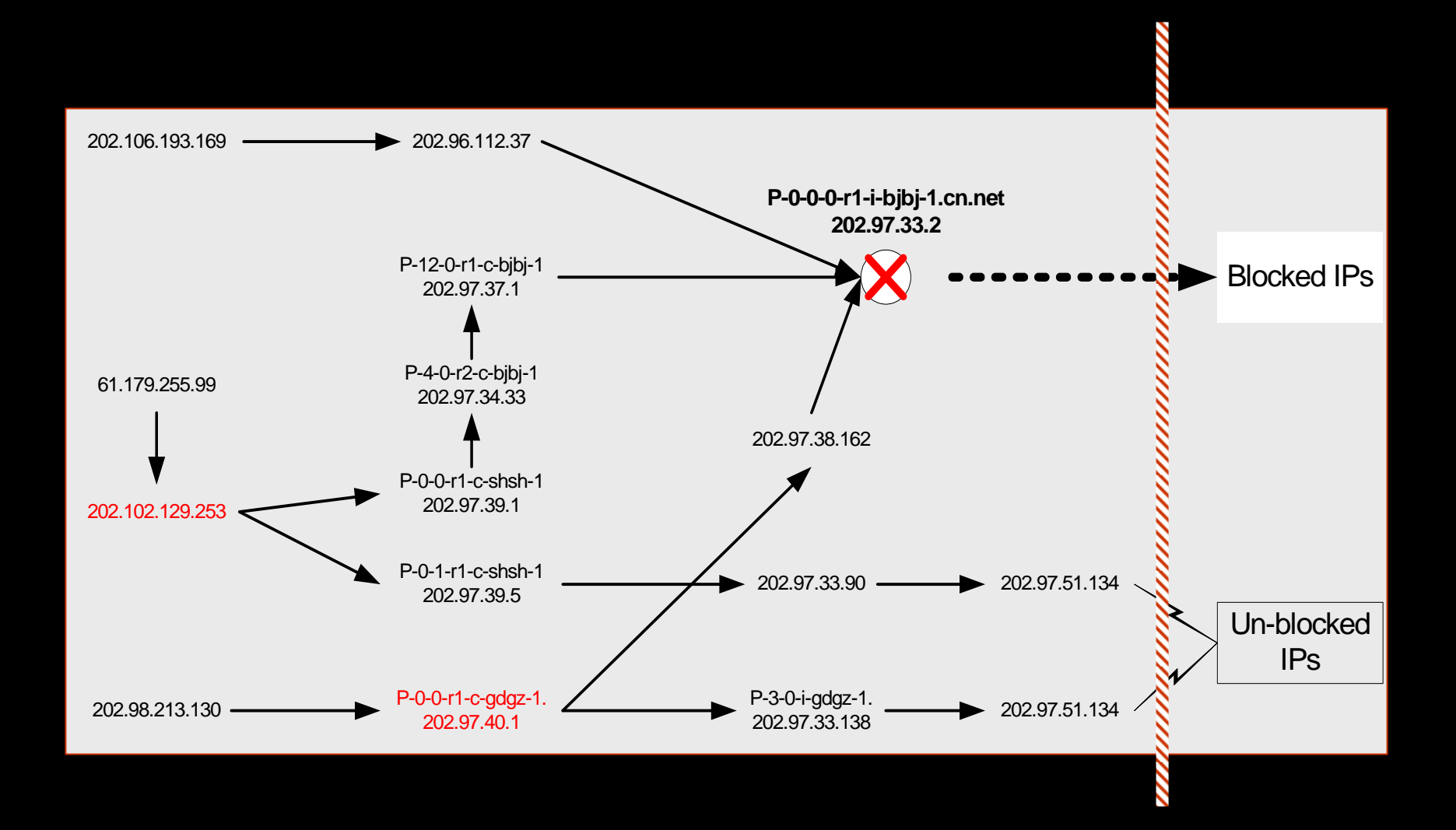

#### **Instant TCP connection reset**

Any TCP segment containing the URL keyword pattern will induce a returning TCP RST packet from the gateway, regardless the TCP connection context

#### **Stateful TCP connection reset**

After an RST packet is triggered by URL keywords in a TCP segment, the combination of [clientIP, clientPort, serverIP, serverPort] will be remembered by the gateway for ~10min. Any subsequent TCP connection attempts during this period from the same client will be reset.

```
$ [lis@X8 lis]$ telnet www.cctv.com.cn 80
Trying 202.108.249.206...
Connected to www.cctv.com.cn. <=== TCP connection OKEscape character is '^]'.
GET /minghui.html <=== Send http request (*)
Connection closed by foreign host. <=== Connection reset 
[lis@X8 lis]$ telnet www.cctv.com.cn 80
Trying 202.108.249.206...
Connected to www.cctv.com.cn.Escape character is '^]'.
Connection closed by foreign host. <=== connection is blocked after
```
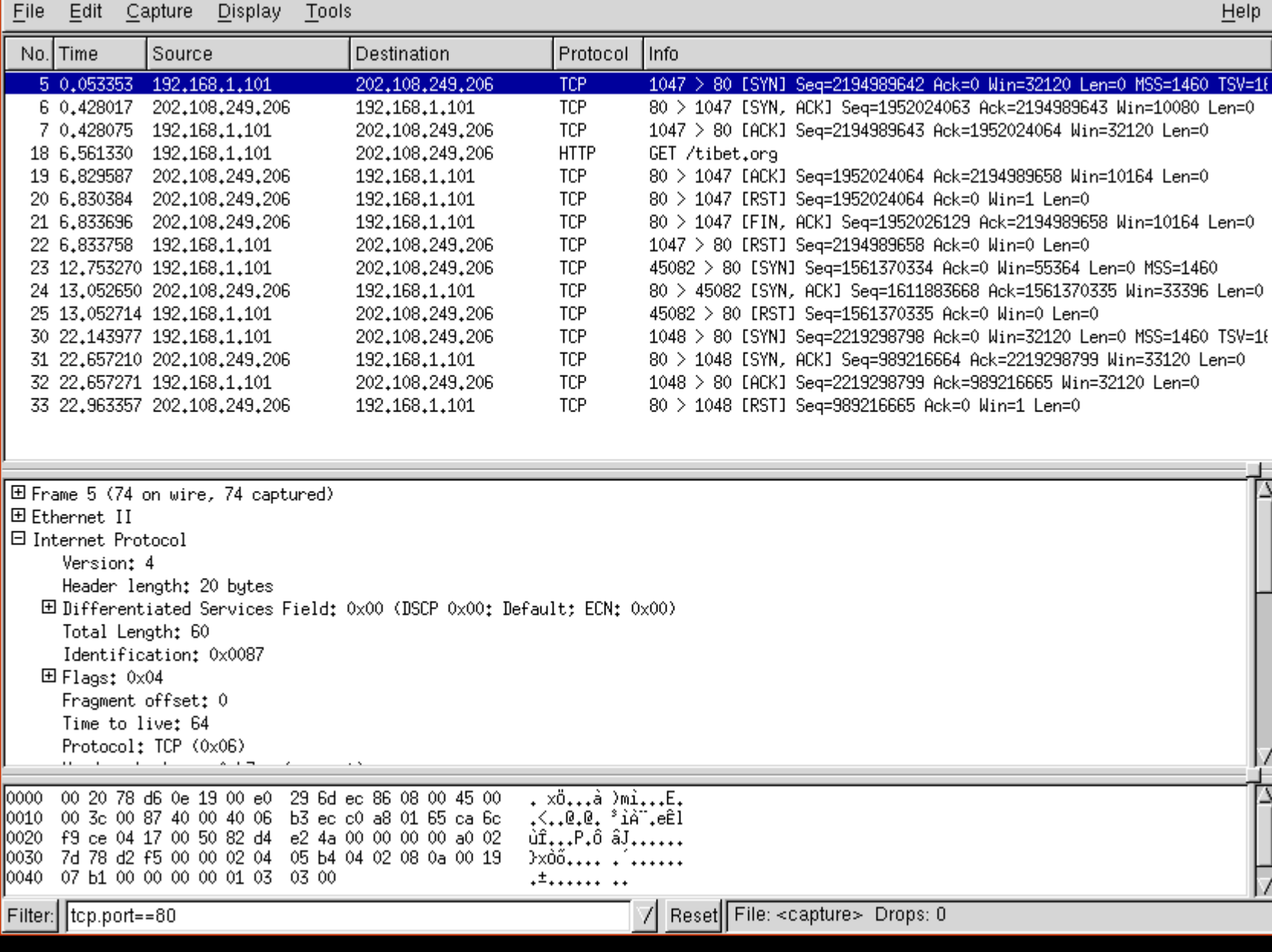

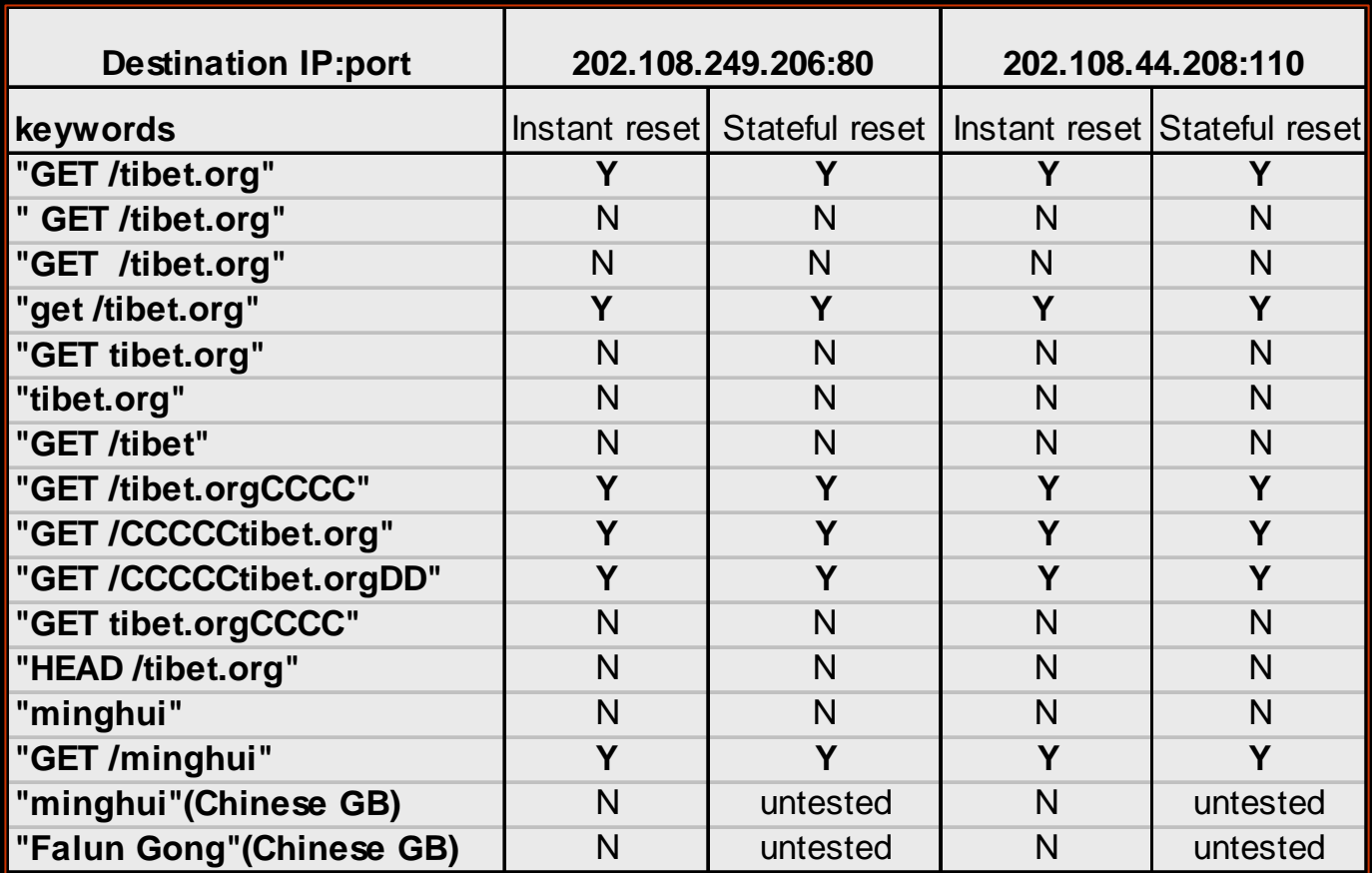

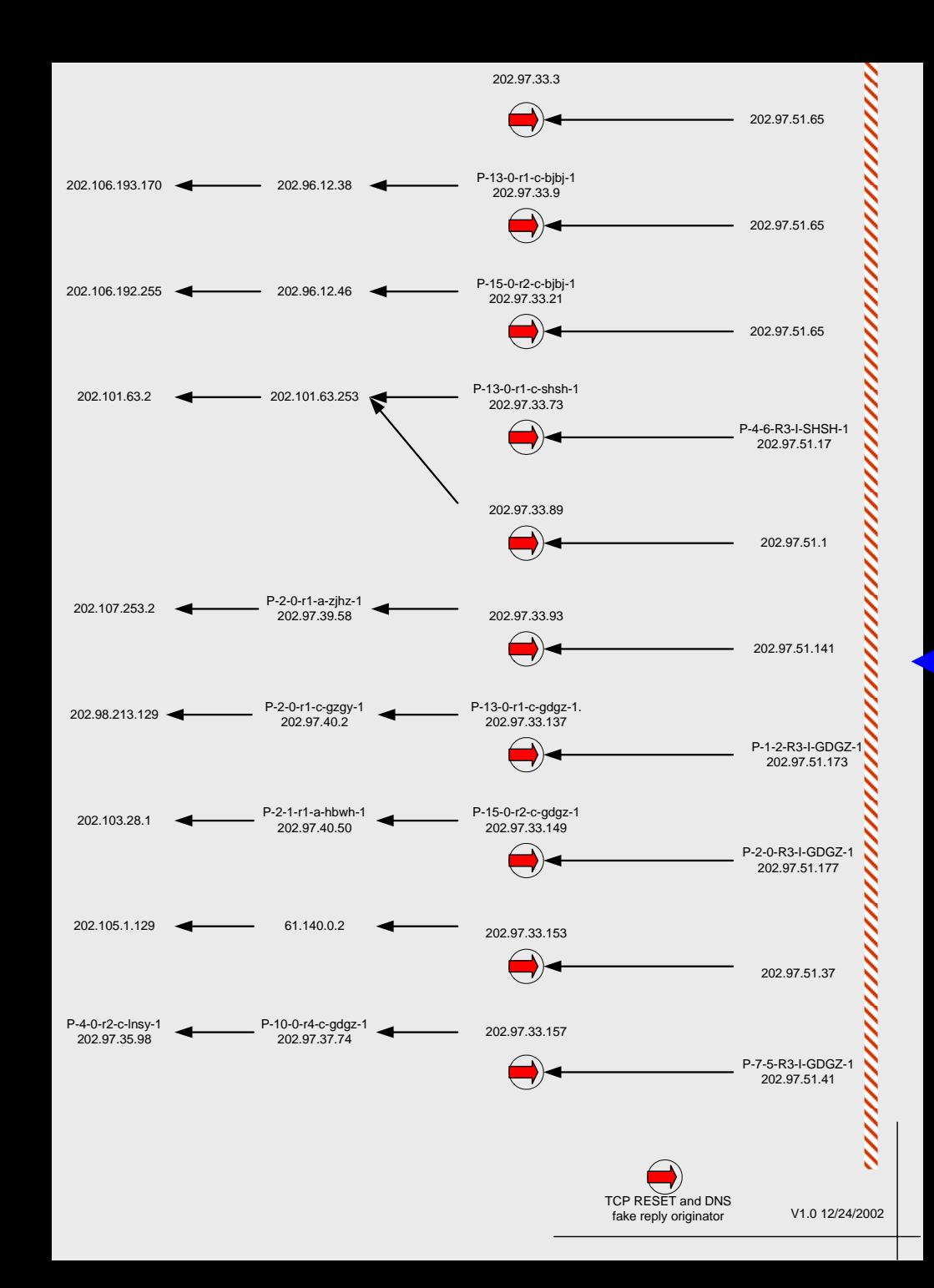

## **Content filtering**

- •"freenet" is a keyword
- Groups of RST packets
- Location of the filter has not been determined

## **Content filtering**

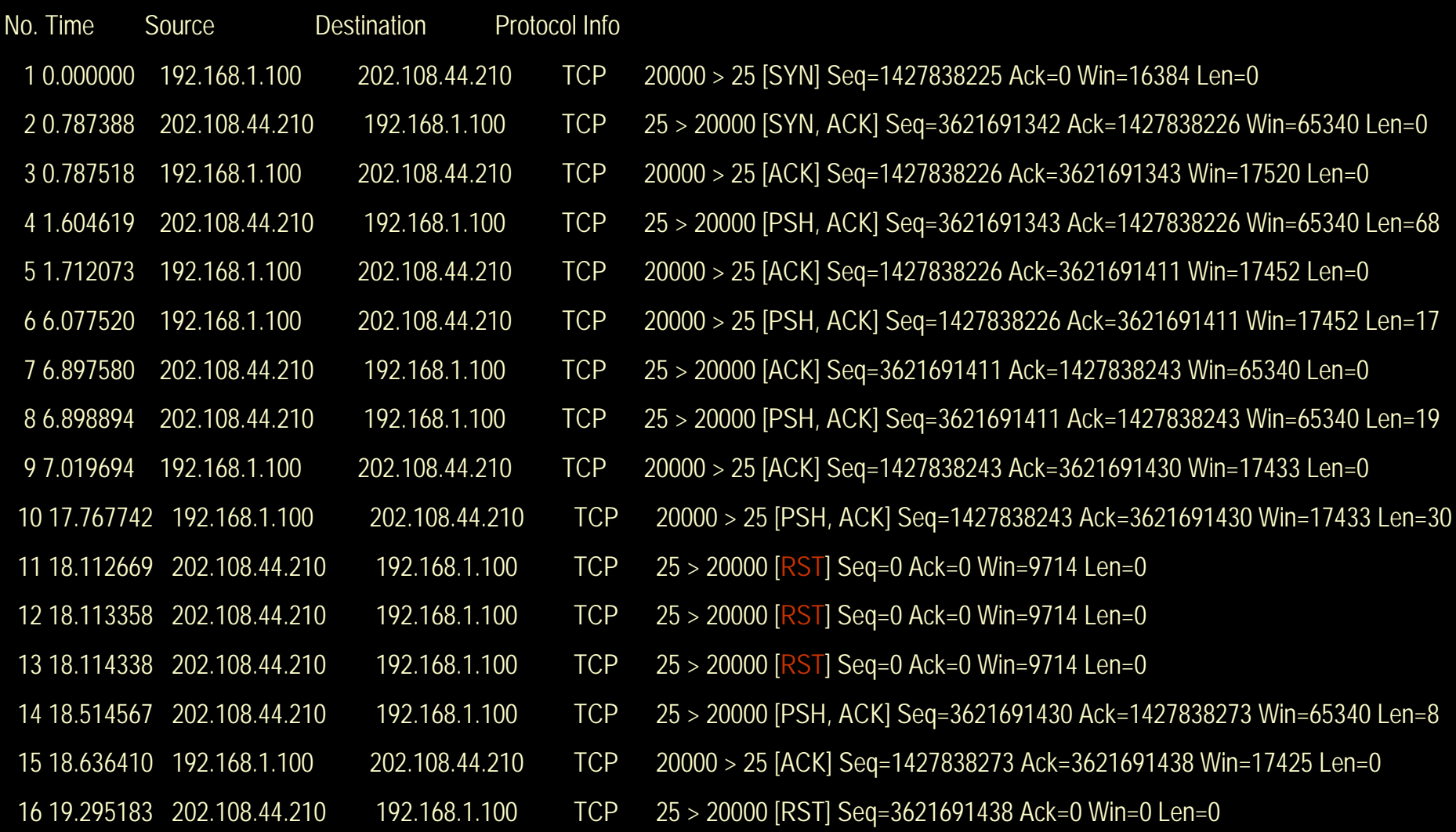

## **Content filtering: test from cn**

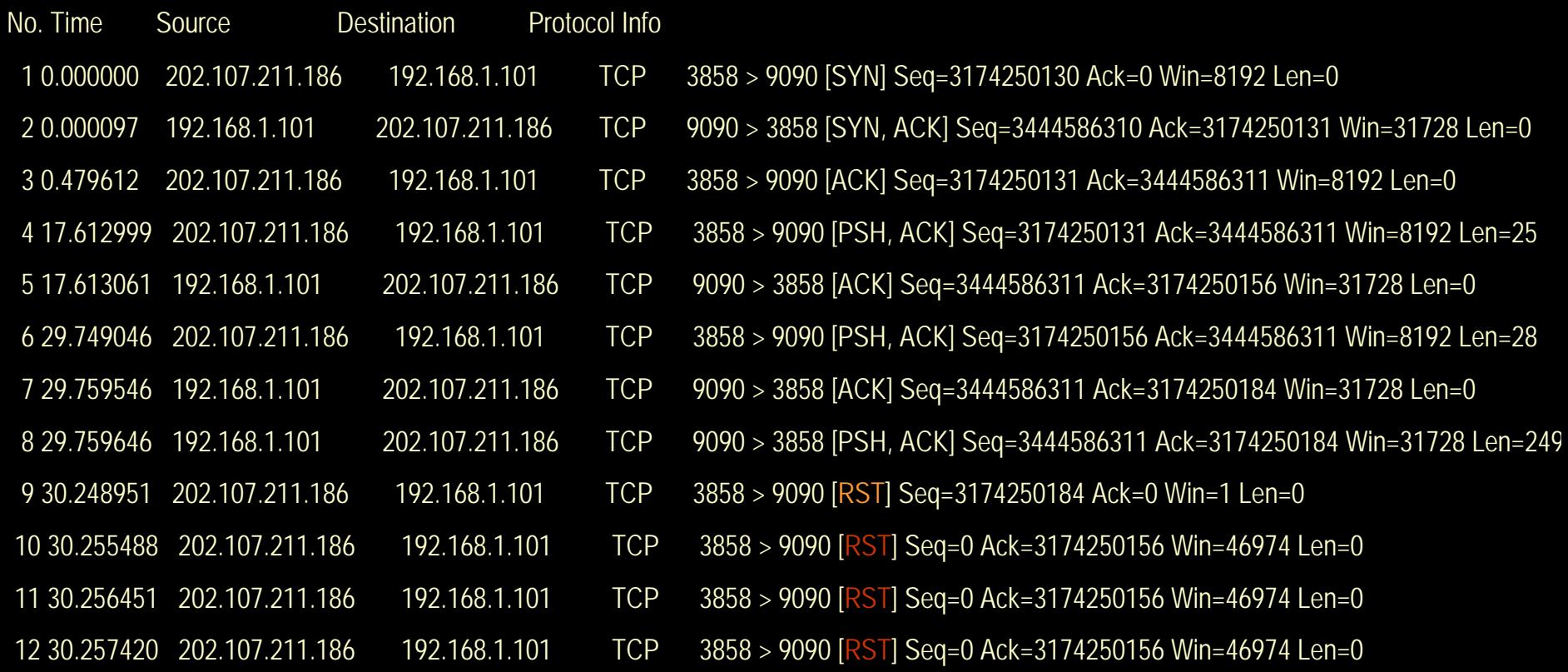

## **Content filtering: state memory**

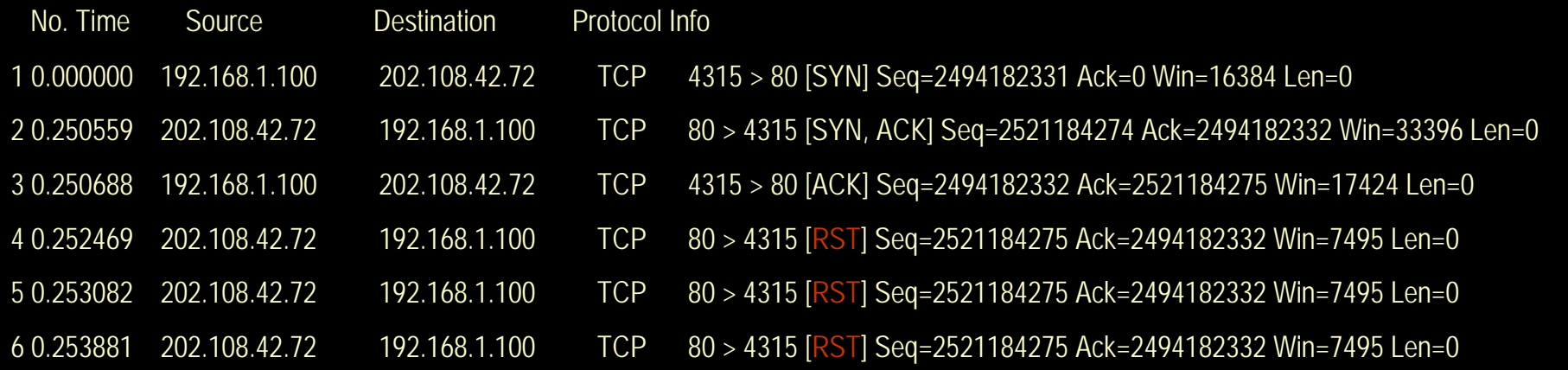

Traffic replay: min4rst Test log review: trans.log

#### **4. Fight Back**

- **DNS hijacking: "feed the dog"**
- $\bullet$ **Stateful TCP reset: flooding**
- **Content filtering: "ping-pong"**

#### **Ping-pong: an attempt to overflow blocker**

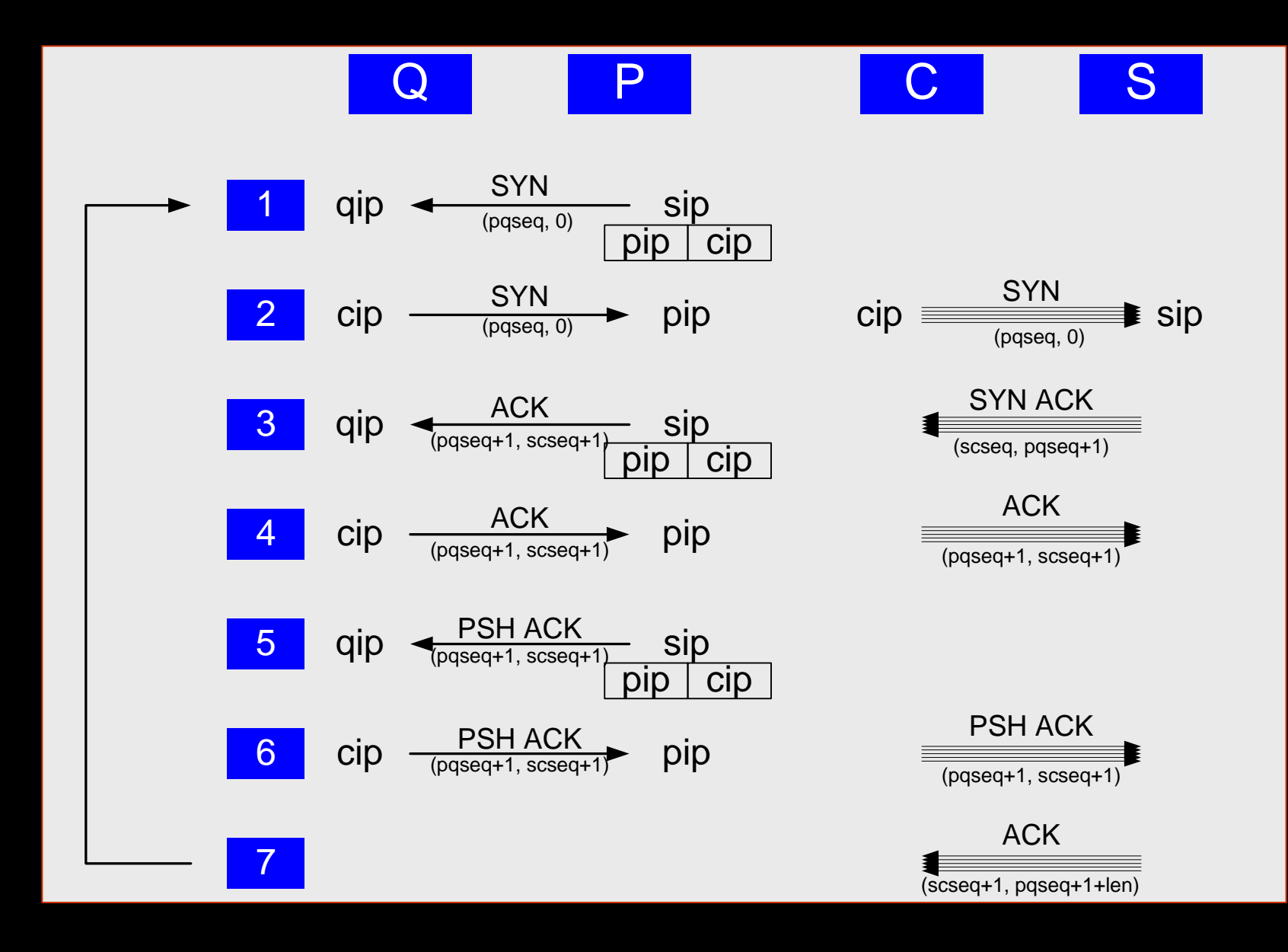